**Tutorial Two:** Edit page containing letters, sketches and photos step by step.

1) Scan a page in 200 – 300dpi analysis by any magazine or book and save this image in Jpeg color file. This original scan page for the lesson is 200dpi analysis by RCModeler magazine.

**Attention:** A good scan has less work later.

PRIOR TO 1962, four thousand, five hundred and ninety Cessna 182/Skylane aircraft were built by the Cessna Aircraft Company, Wichita, Kansas. Then came a new model of the Skylane (the deluxe version of the 182) with a new fuselage, glass all around giving 360° vision, flight-sweep tail, and a very attractive color scheme. On my way to the bluff where I had been slope soaring gliders, I passed the Orange County airport and saw a, then new 1962 model in blue and white. One look, and I was convinced that there was an aircraft with lots of room in the newly designed fuselage - room for almost any amount of radio gear!

Wheel pants (now called wheel speed fairings) added to the well proven single leaf main landing gear and nose wheel made this a very attractive airplane to duplicate. Due to the fact that large scale control models always seem to look nice and impressive I chose the scale of  $2''=1'$ . In February 1962, Torbet Aircraft provided some full color

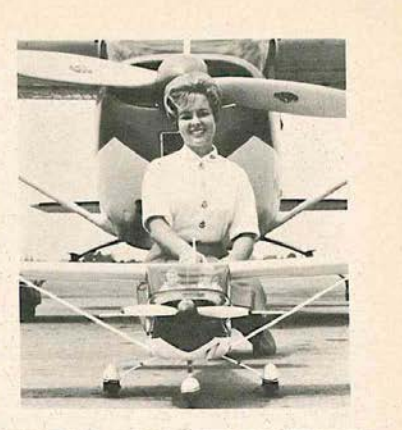

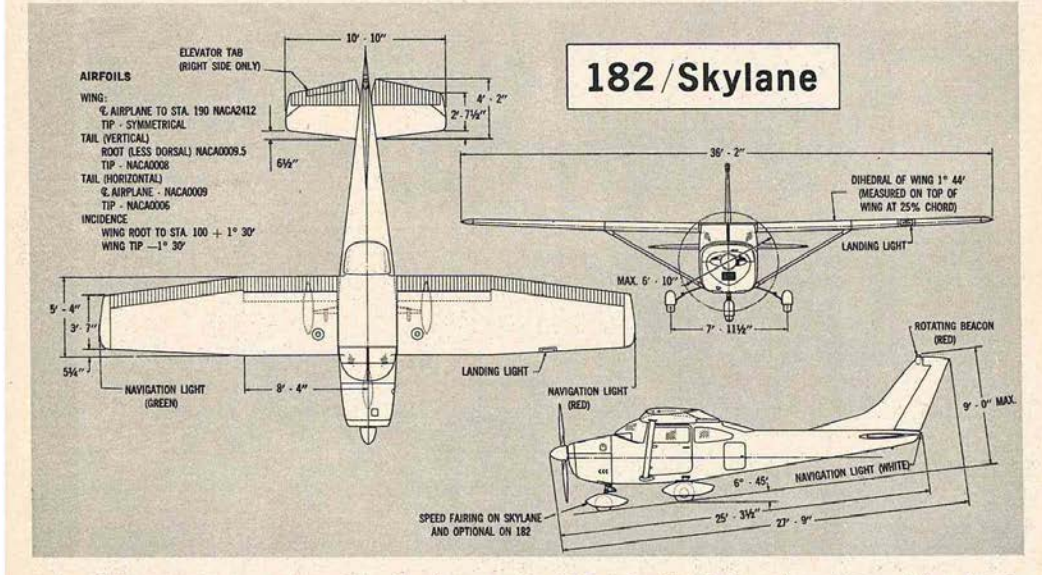

Above It: Miss Reggie Pierce, RCM's March-April cover girl, with full-size<br>Cessna 182 and Dale's RC prototype.

**BOLD BEAUTY, EXCITING ELEGANCE**  brochures and a blue-and-white Skylane for photographing. I went away with 24 detailed shots of this ship from all aniles. While in Japan my last time, and in association with Masahiro Kato, the design and construction of two prototypes was completed, then test flown using a new Orbit 10 superhet furnished by Bob Dunham. Since that time I have received a number of requests for the plans to this ship, and decided to have them published by R/C Modeler.

A number of improvements have been made to this model since the original was test flown. Modifications include exact scale flying surfaces plus the addition of flaps, lights, and full sheeted wings to simulate the metal covering. Inasmuch as this scale model is not for the beginner, I will forego a step-by-step construction article but by following the numbered sequence of the parts the average model builder should experience no difficulty in building this beautiful model. Of

(Continued on Page 41)  $17$ 

2) Open the image file with photoshop and make alignment image using ruler and drivers.

**Attention:** Good alignment fewer problems.

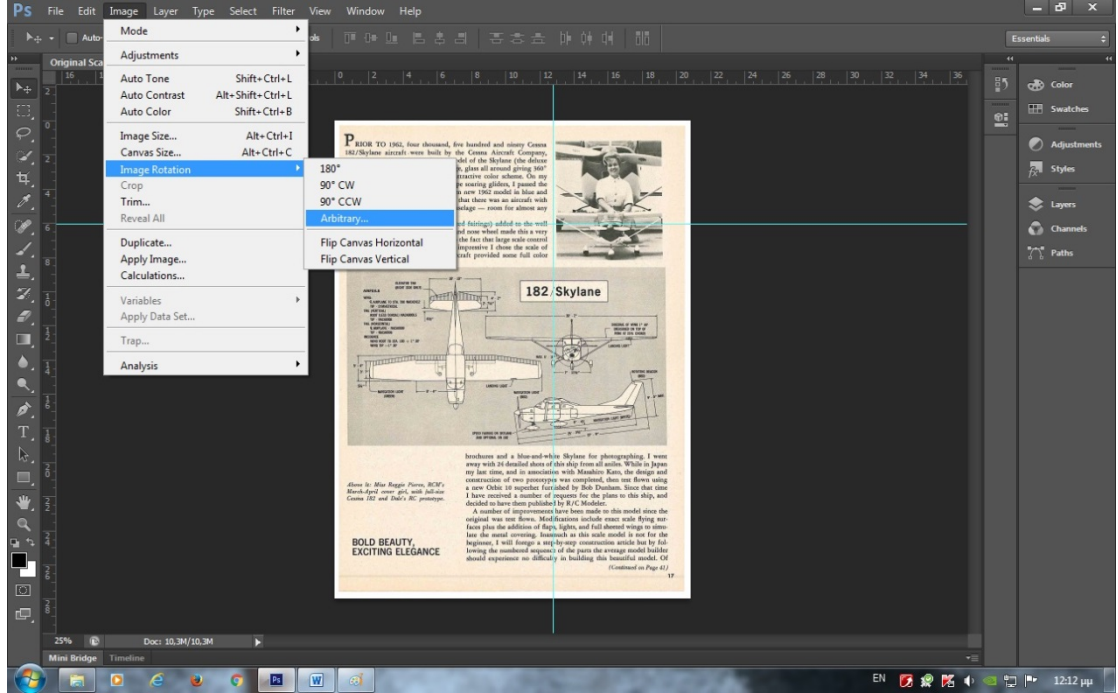

3) Correct the image if needed in brightness, colors and contrast.

Now convert the image from color to grayscale.

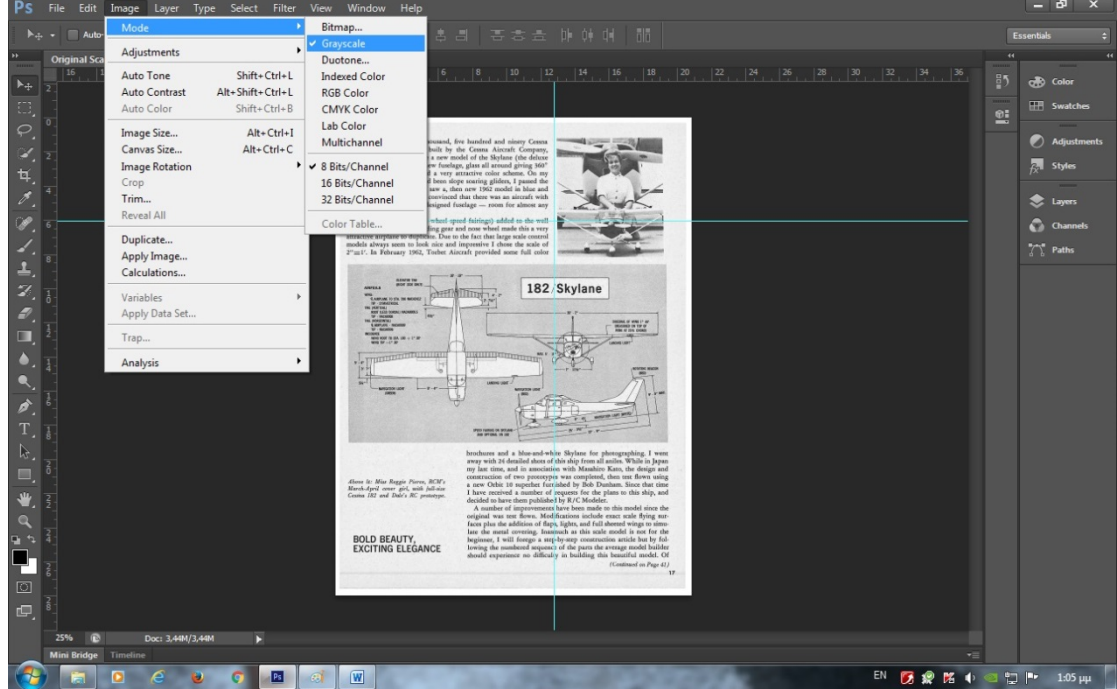

4) Create a new blank white page with the knowledgeable dimensions.

**Reminder:** Page dimensions 21 x 28cm.

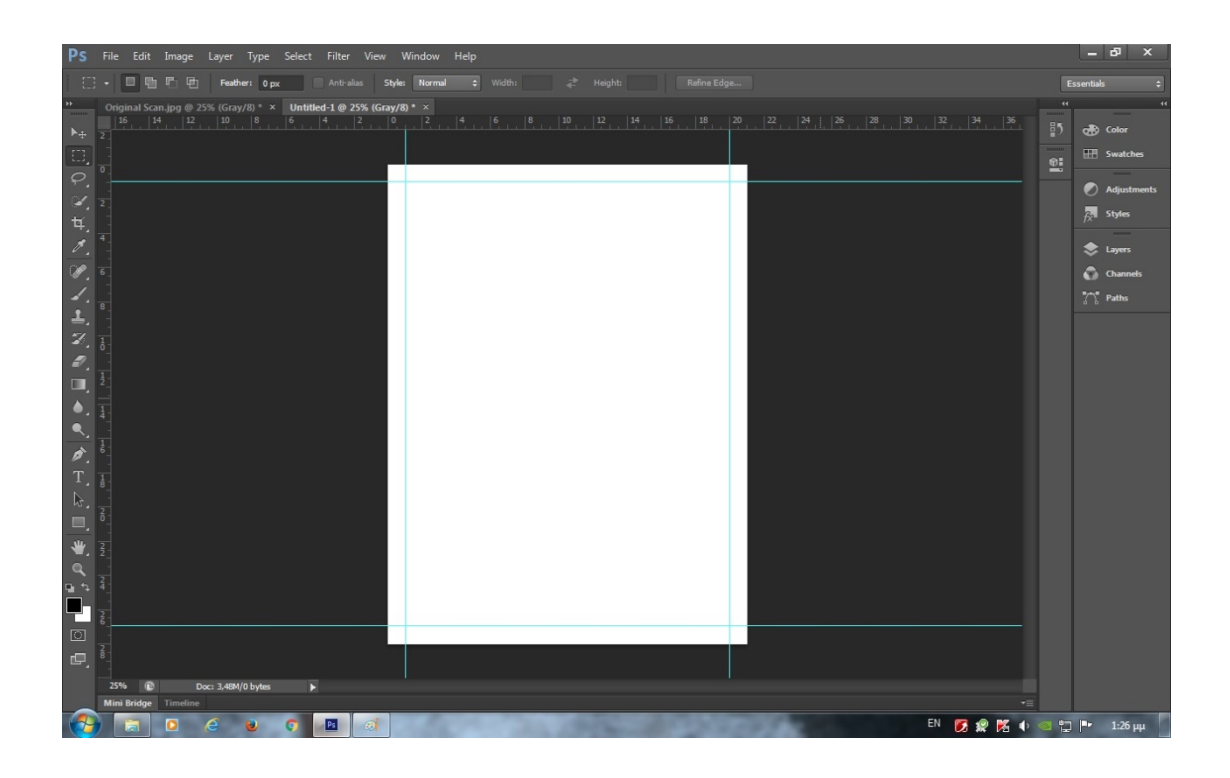

Copy and paste the original scanned page that has turned grayscale in the new blank page and make new alignment image into margins.

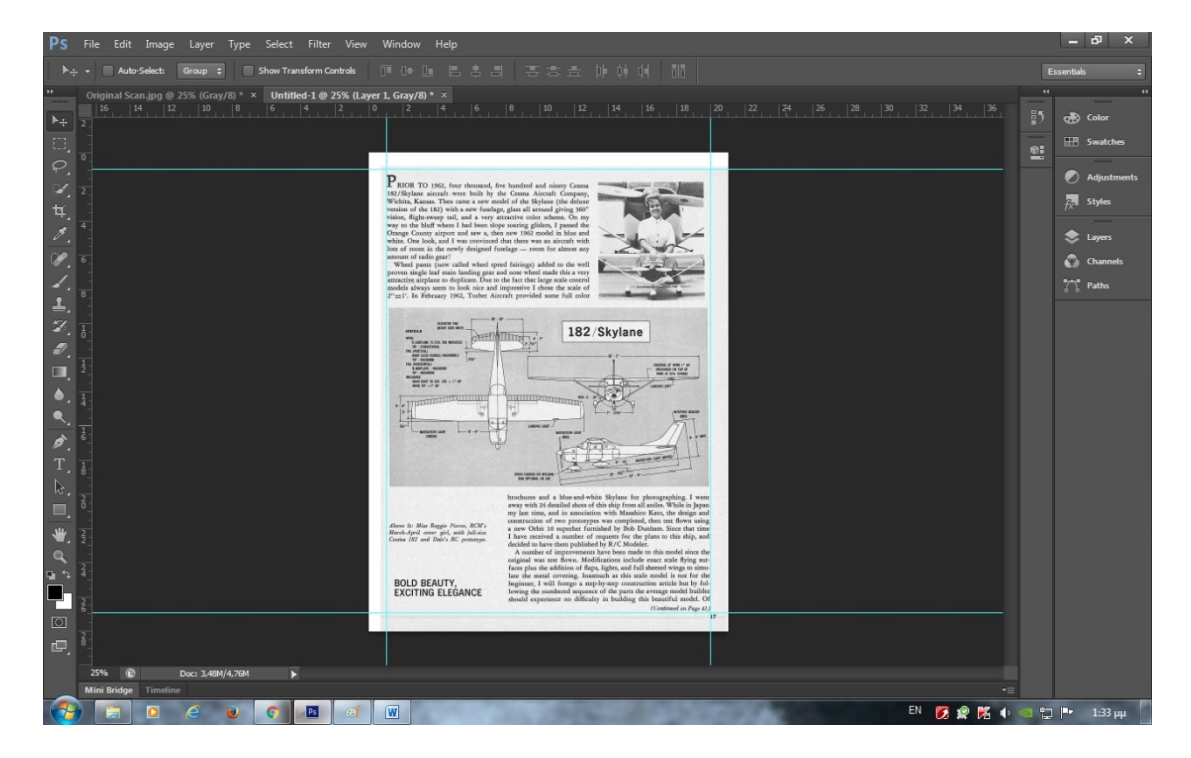

5) Now make posterize the new page with image.

**Reminder:** Choose a suitable level posterize number between 2 – 6 not more.

**Attention:** Look at the black arrow in the image. There exist points in need of extra cleaning in image. Use hand tools to clean as eraser, pencil etc.

#### **Image before more clean.**

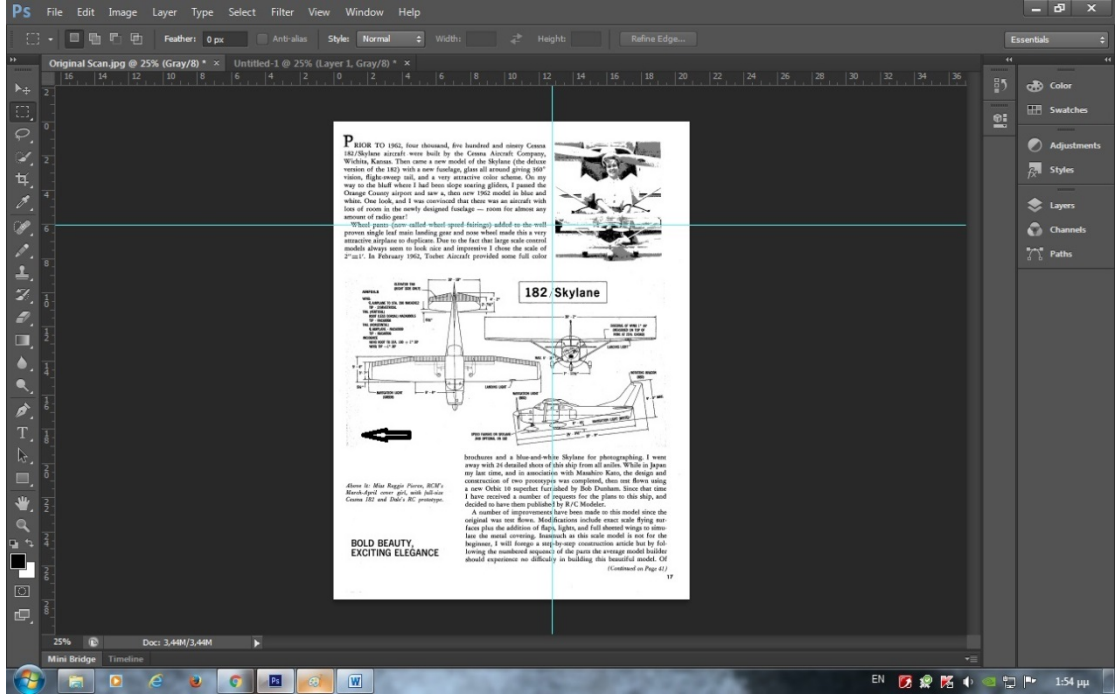

**Attention:** You can also clean the picture by using the command filters. Carefully though, because alters the image quality.

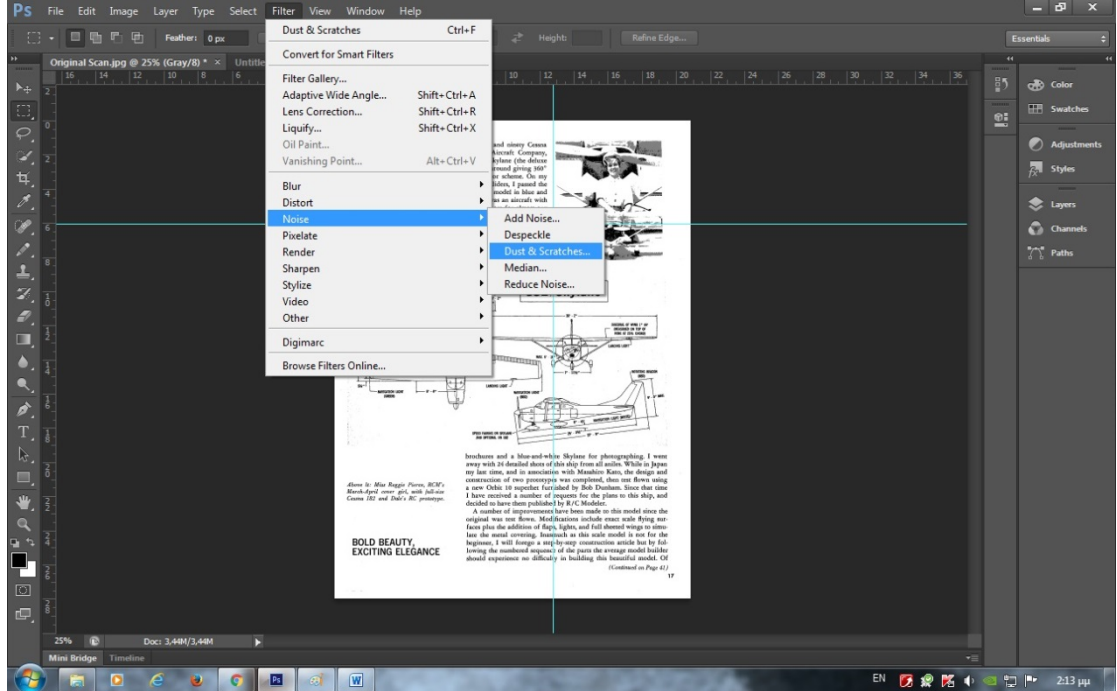

#### **Image after more clean.**

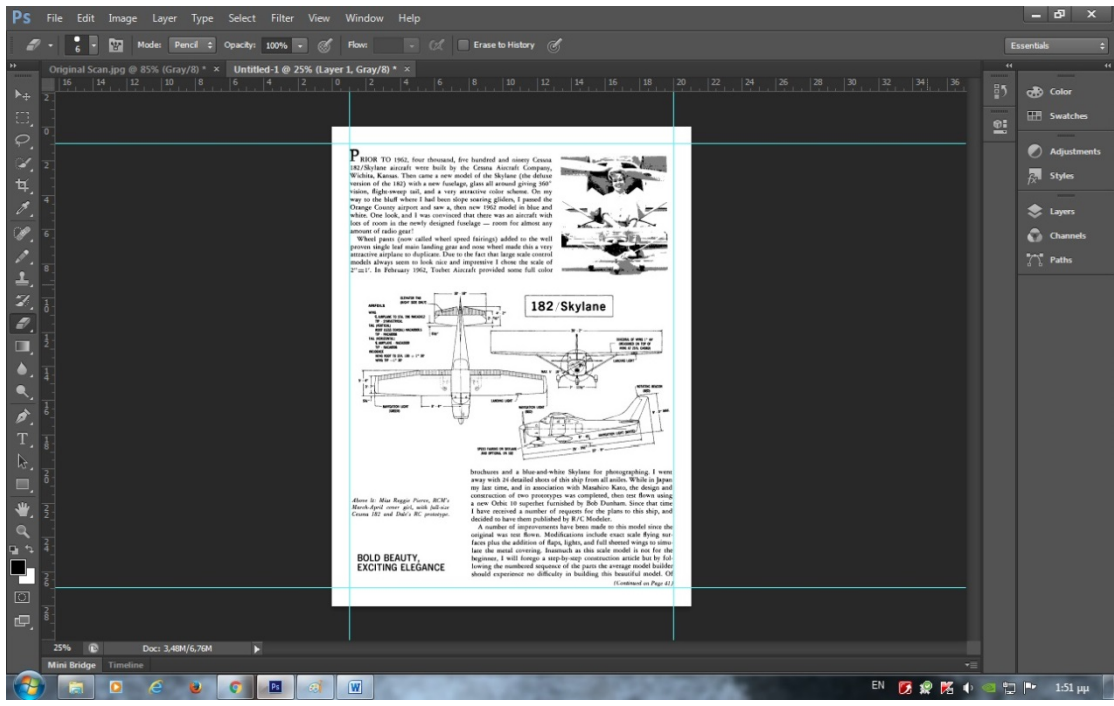

6) Now cut the internal photo because it is damaged by the posterization.

#### **Image marked photo before cut.**

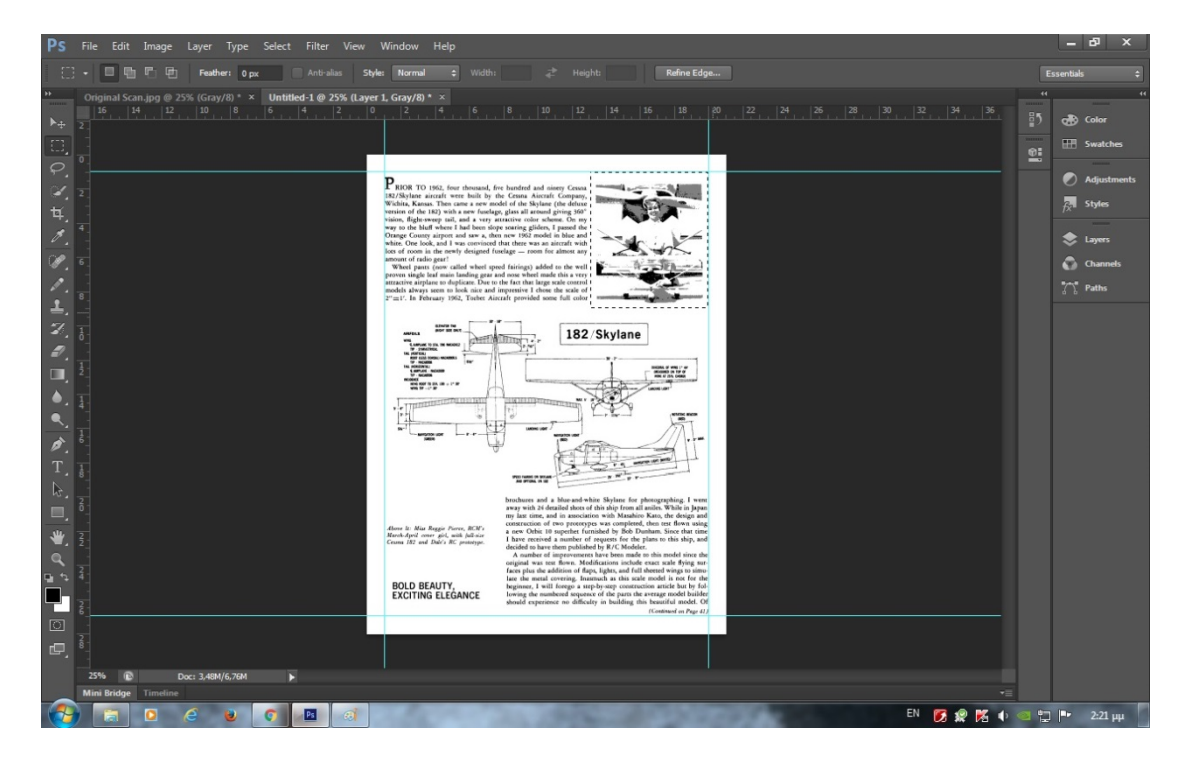

#### **Image after cut.**

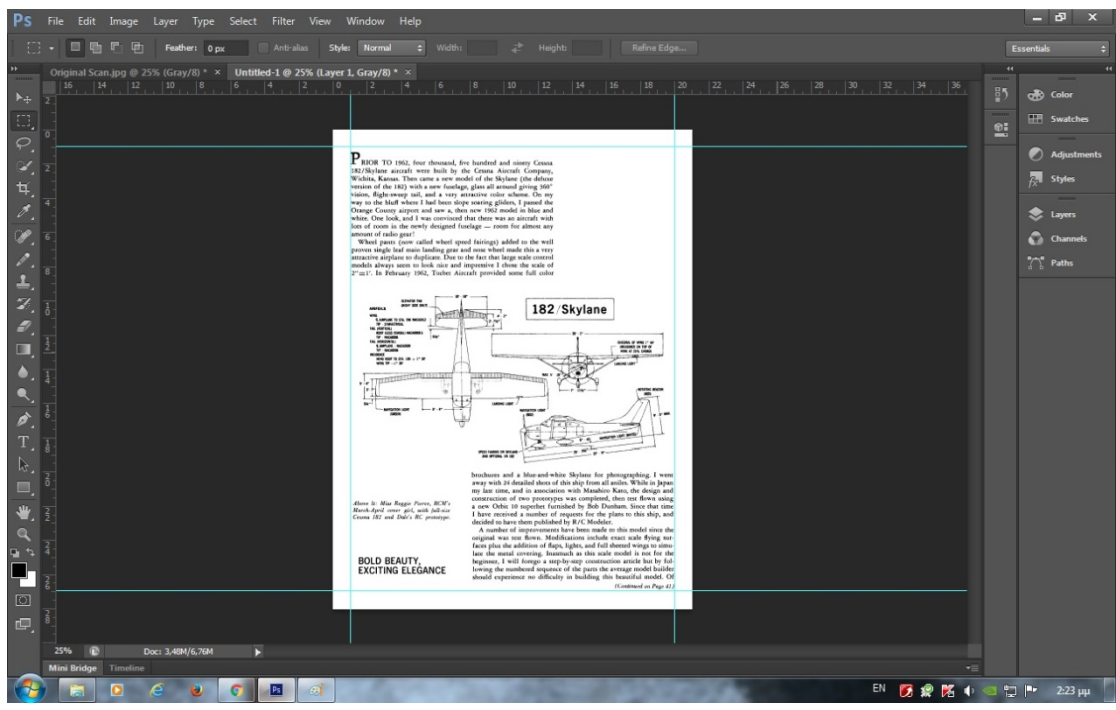

7) In the same way to make a copy of the older clear images of genuine page and after paste of this new page in which there must be.

#### **Copy image by original scan page.**

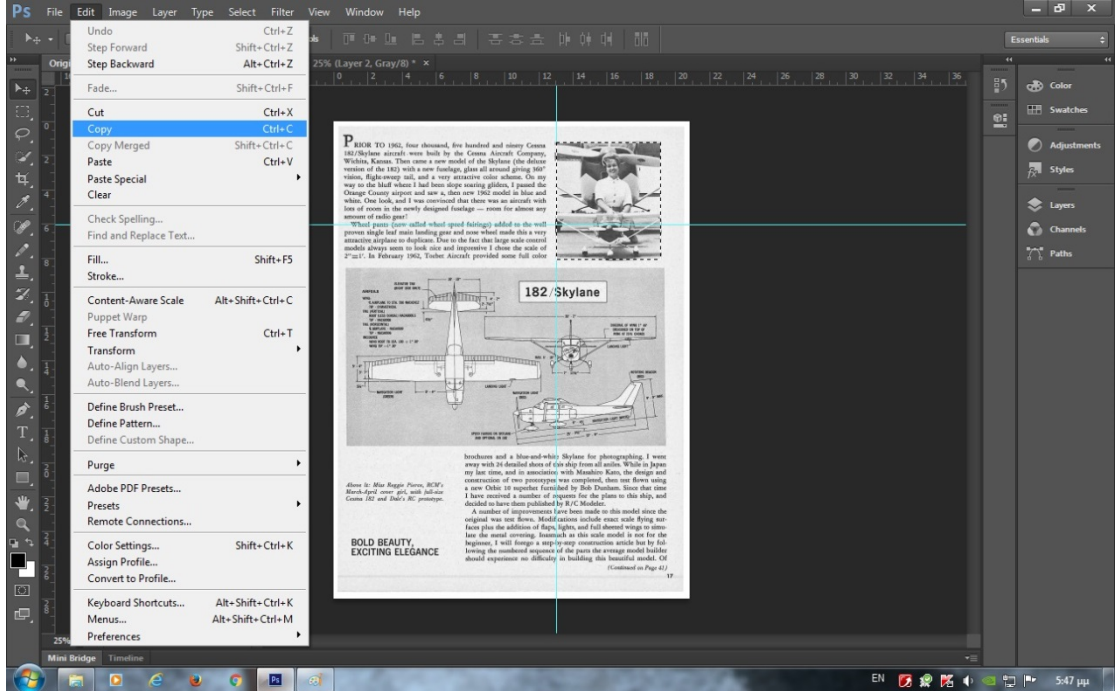

#### **Paste image in new page.**

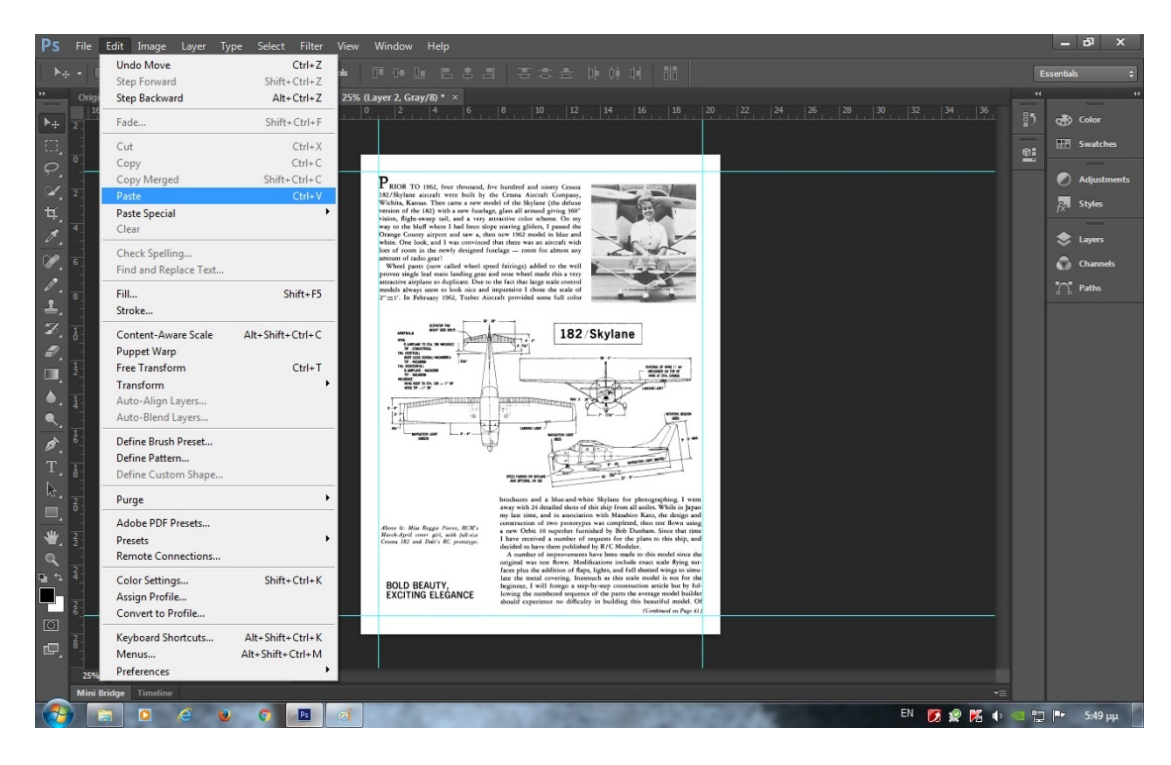

8) Create the new page numbering in the footer as you like.

**Attention:** Use standard option and fonts in all new pages for consistent results.

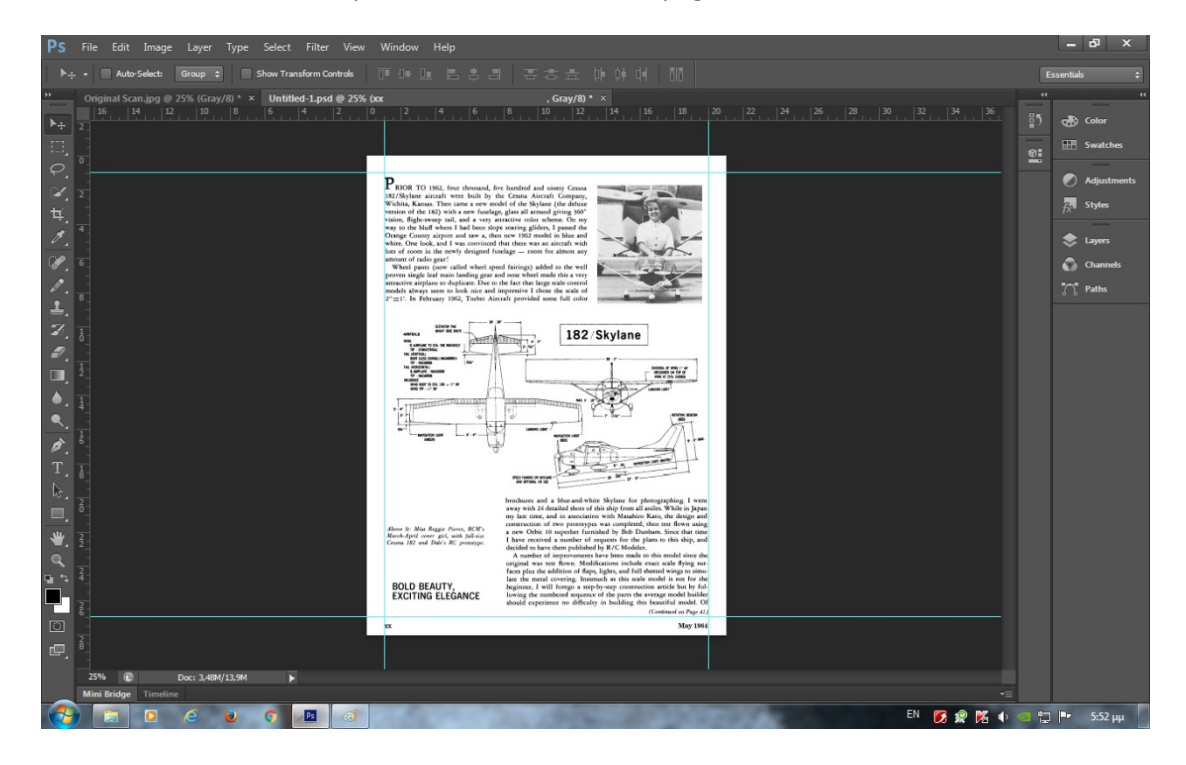

**Finale:** Now our new page is fully ready to save to a new file image with Jpeg,Bmp,Tiff,Png.

I Use Bmp file because the conversion of a file Pdf has small capacity.

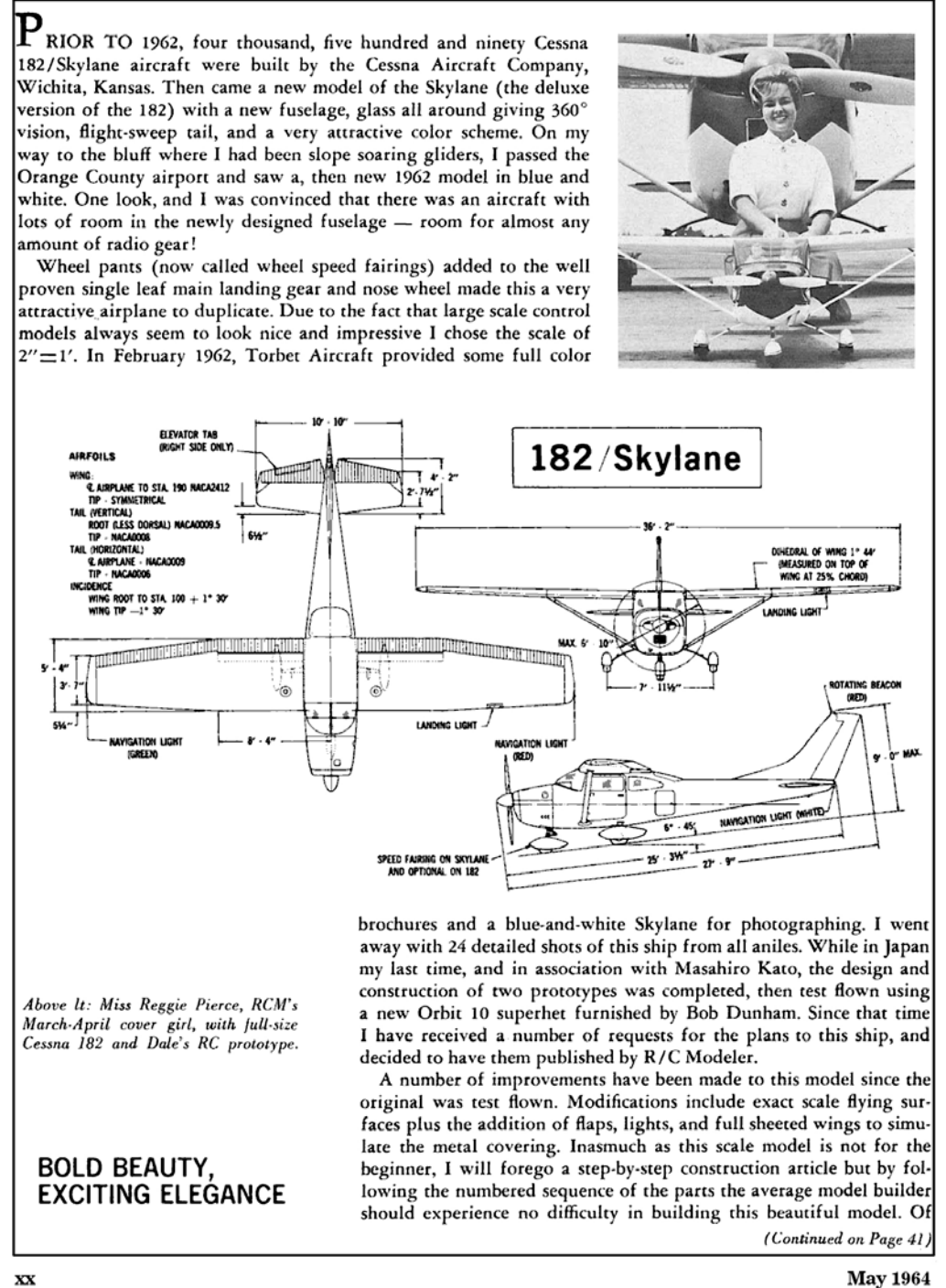

**May 1964** 

**Presentation tutorial 2 by Hlsat.**

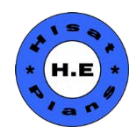